## **6. Resultados**

En el apartado Resultados se pueden ver los resultados globales de la Universidad de Jaén

## **Resultados: Apartados**

**Publicaciones.** En la sección Publicaciones se muestran los resultados de publicaciones por tipo (artículos, libros, capítulos, aportaciones a congresos publicadas y otros) a nivel de la Universidad de Jaén.

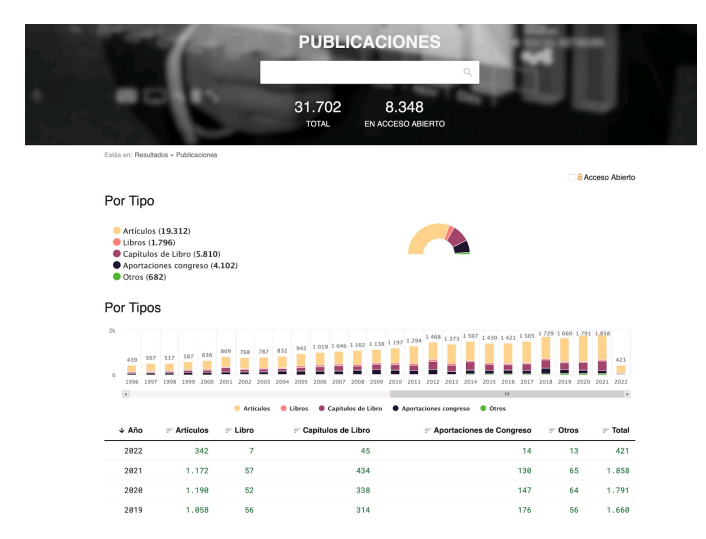

**Acceso Abierto**. En este apartado se muestran las tesis y publicaciones en acceso abierto en las que haya participado un investigador de la Universidad de Jaén

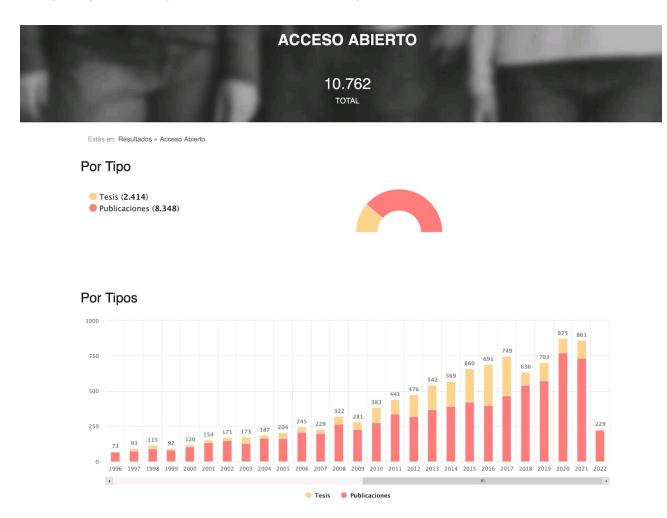

**Tesis de la Uja.** Podemos consultar las tesis de la Universidad de Jaén por Departamento y por año.

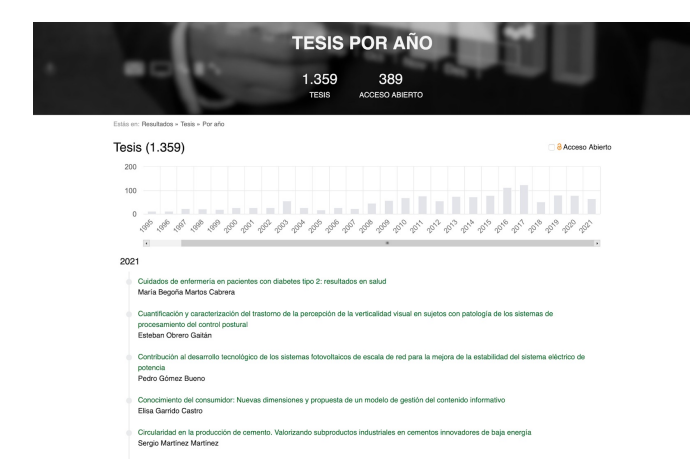

**Colaboración.** En este apartado podemos visualizar de forma gráfica en un mapa interactivo los centros con los que colaboran los investigadores/as de la Universidad de Jaén, y el listado de los centros con los que se colabora con el número de publicaciones.

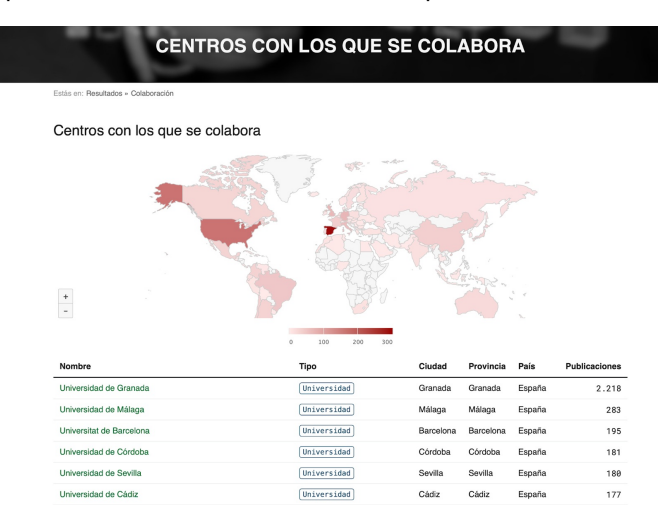

**Patentes.** Se muestran las patentes registradas en España por los investigadores/as de la Universidad de Jaén, ordenadas por año.

**Indicadores Globales.** Se muestran los indicadores globales de la Universidad de Jaén:

- Citas recibidas en Scopus, Dialnet Métricas (con enlace a los documentos más citados) y Google Scholar., h-index y i10-index de Google Scholar.
- Índices de impacto y cuartiles de Journal Citations Report (JCR), Journal Impact Factor (JIF): factor de impacto, Journal Citation Indicator (JCI): nuevo indicador que incluye las revistas de Arts & Humanities Citation Index (A&HCI) y Emerging Sources Citation Index (ESCI), SCImago Journal Rank (SJR), Índice Dialnet de Revistas (IDR).
- Indicadores de calidad: Clasificación Integrada de Revistas Científicas (CIRC).

## **Enlaces transversales de libro para 6. Resultados**

- **‹** 2. Editar el Perfil de Investigador
- Arriba